## SAP ABAP table CRMBWREPREQUEST STATUS {Status of an extract}

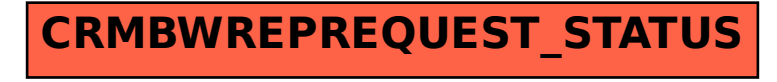